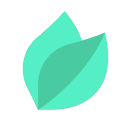

### Oracle WebLogic Server 14c : Administration I

### **Description**

**Prix** : 3 555 € HT

**Durée** : 5 jours

**Code de Référence** : D1101679

Catalogue Application Development

Cette formation Oracle WebLogic Server 14c: Administration I vous apprend à installer et à configurer Oracle WebLogic Server 14c. Elle donne aux administrateurs une vue d'ensemble des concepts de base et de l'architecture de WebLogic Server.

# **Objectifs de la formation**

A l'issue de cette formation Oracle, vous serez capable de :

- Deploy applications to WebLogic Server
- Backup and restore a WebLogic Server domain
- Create a WebLogic Server domain
- Configure and monitor WebLogic Server
- Configure WebLogic Server database resources
- Create and configure a WebLogic Server cluster
- Install WebLogic Server 12c
- Configure WebLogic Server's authentication provider

## **Public**

Cette formation Oracle WebLogic Server 14c s'adresse aux administrateurs système et développeurs.

## **Prérequis**

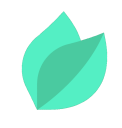

Some system administration experience, some experience using basic Linux commands.

Compréhension de l'anglais et du vocabulaire anglais spécifique IT.

Vous souhaitez faire vérifier vos prérequis ? Contactez-nous pour l'organisation d'un entretien téléphonique avec un de nos consultants formateurs.

## **Programme de la formation**

#### **WebLogic Server Overview**

- Objectives
- Distributed Systems
- Java Platform Enterprise Edition
- Oracle WebLogic Server
- IVM
- Typical System Architecture
- WebLogic Server Domain
- Administration Server
- Managed Servers
- Node Manager
- Machines and Clusters
- WebLogic Server Application Services
- WebLogic Server Application: Example
- WebLogic Server Administrative Tools
- WebLogic Server Administration Console
- Fusion Middleware Control
- WebLogic Scripting Tool
- WebLogic Diagnostic Framework
- WebLogic Diagnostics Framework Monitoring Dashboard
- Enterprise Manager Cloud Control
- WebLogic Server and RESTful Management
- Cloud Computing
- Self Service
- Infrastructure as a Service (IaaS)
- Platform as a Service (PaaS)
- Java Cloud Service
- Quiz

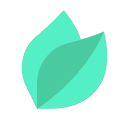

• Summary

#### **Installing and Patching WebLogic Server**

- Installing WebLogic Server
- Patching WebLogic Server
- Zero Downtime Patching

#### **Creating Domains**

- Domain Planning
- Domain Modes
- Domain Creation Tools
- Domain Templates
- Using the Configuration Wizard
- Multitenancy concepts

#### **Starting Servers**

- **Server Lifecycle**
- Starting and Stopping Servers
- Domain scripts
- Customizing Domain Scripts
- Restarting Failed Servers

#### **Using the Administration Console**

- Using the Administration Console for Configuration
- Change Management Architecture
- Creating and Modifying Managed Servers
- Enterprise Manager Cloud Control

#### **Configuring JDBC**

- **IDBC Review**
- Datasource Types
- Configuring a JDBC Data Source
- **IDBC** and RAC
- Connection Pools

#### **Monitoring a Domain**

- Working with WebLogic Server Logs
- Monitoring WebLogic Server
- JMX, MBeans and Monitoring
- Monitoring Dashboards

#### **Node Manager**

- Node Manager Concepts
- Configuring and Using Node Manager
- Node Manager Setup Tasks
- Node Manager and Scripting
- Node Manager Best Practices

#### **Deploying Applications**

- Deployment Overview and Lifecycle
- Deployment Descriptor Concepts
- WebLogic Deployment Tools
- Deploying an Application
- Load Testing an Application

#### **Shared Java EE Libraries**

- Before Shared Libraries
- Shared Libraries
- Types of Shared Libraries
- Java EE Library Support
- WebLogic Java EE Shared Libraries
- Configuration Precedence and Deployment
- Managing Precedence
- Configuring a Shared Library
- Configuring a Shared Library in the Manifest File
- Referencing a Shared Library
- Deploying a Library with Administration Console
- Deploying a Library with weblogic.Deployer
- Deploying a Library with WLST

#### **Network Channels and Virtual Hosts**

- Objectives
- Default WebLogic Networking
- Additional Networking Scenarios
- Dedicating Network Interfaces to Specific Servers
- Using Multiple Ports on a Single Server
- **Separating Administrative Communication**
- Isolating Cluster Communication
- Network Channel
- Channel Selection
- Creating a Channel
- Channel Network Settings
- Monitoring Channels
- Administration Port
- Configure the Domain's Administration Port
- **Server Override of the Administration Port**
- **Server Standby Mode**
- Virtual Host
- Create a Virtual Host
- Configure a Virtual Host
- Configuring a Virtual Host in DNS or the hosts File
- Deploy to a Virtual Host
- Run the Application Using the Virtual Host

#### **Clusters: Proxies and Sessions**

- Web-tier and Cluster Proxies
- Oracle Traffic Director and Oracle HTTP Server
- Configuring a Cluster Proxy
- Configuring Replication Groups

### **Clusters: Communication, Planning & Troubleshooting**

- Cluster Communication Concepts
- Multicast and Unicast
- Replication Channels
- Scaling and Troubleshooting Clusters

## **Transactions**

- Transaction Overview
- Configuring Transaction Persistence
- Transaction Logs
- Transactions and Persistent Stores
- Monitoring Transactions

#### **WebLogic Server Security**

- WebLogic Security Architecture
- Configuring an Authentication Provider
- **IDAP Authentication**
- Troubleshooting Authentication

#### **Backing Up a Domain and Upgrading WebLogic Server**

- Backup/Recovery Concepts
- Backup Types
- Backing Up and Restoring a Domain

# **Méthodes pédagogiques**

Alternance d'apports théoriques et d'exercices avec un vaste choix d'exercices pratiques et de scénarios d'atelier permettent de mettre en œuvre les connaissances acquises.

La dernière version du support en anglais est accessible en ligne. Vous aurez à votre disposition un accès contenant tous les matériels de cours de votre formation, ainsi qu'un accès à 5 h de visionnage d'une autre formation de votre choix dans la même thématique. L'ensemble sera disponible pendant 90 jours.

# **Méthodes d'évaluation des acquis**

Afin d'évaluer l'acquisition de vos connaissances et compétences, il vous sera remis une grille d'auto-évaluation, qui sera à compléter à la fin de chaque module pratique, ainsi qu'à la fin de la formation.

Un certificat de réalisation de fin de formation est remise au stagiaire lui permettant de faire valoir le suivi de la formation.

## Les plus de cette formation

After taking this course, you II be able to improve the performand organization s applications and services with the #1 application : deployment and significantly improve time-to-market.

## Pour aller plus loin

Après cette formation, vous pourfroerzmatiiovmeOlracle WebLogic Serve [Administrat](https://kanopee.io/oracle-weblogic-server-14c-administration-ii/)ion II